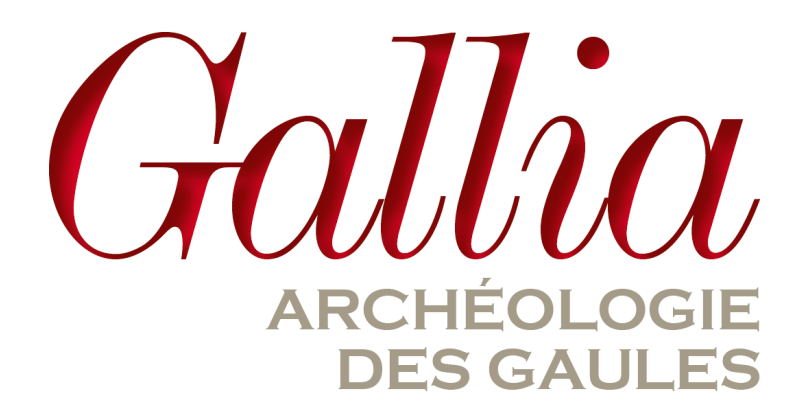

# **Recommandations aux auteurs**

 $\overline{\phantom{a}}$  ,  $\overline{\phantom{a}}$  ,  $\overline{\phantom{a}}$ 

Afin de garantir à ses auteurs un rendu optimal, la rédaction de *Gallia* émet un certain nombre de recommandations à respecter au plus près. Elle attire votre attention sur la nécessité de faire parvenir en une seule et même fois l'intégralité de vos contenus. Le non-respect de ces conventions pourra motiver un renvoi de l'article à son auteur pour correction ou complément par ses soins. La rédaction se tient à votre disposition pour vous fournir toute explication dont vous auriez besoin et vous accompagner dans votre démarche de publication (gallia@mae.u-paris10.fr).

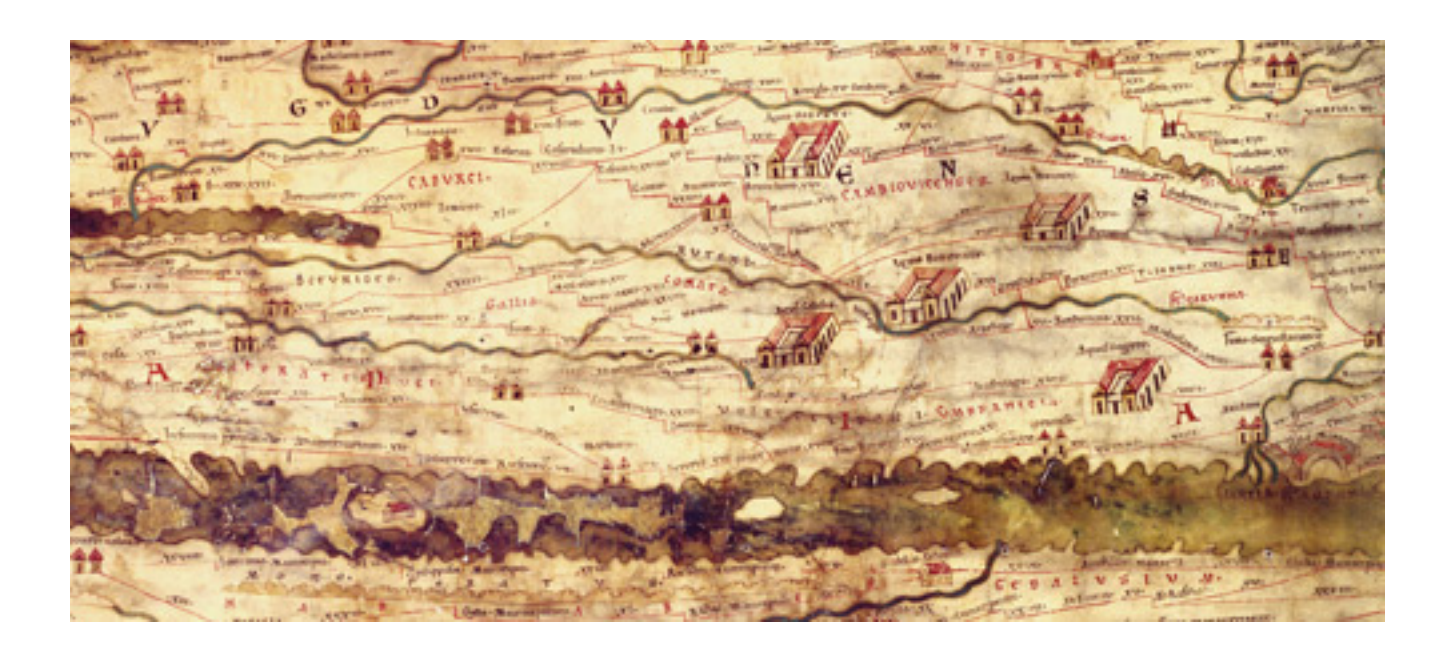

# **Sous quelle forme faire parvenir vos contenus à la rédaction ?**

Un article ou un supplément **complet et mis aux normes** sera traité plus efficacement et plus rapidement par le secrétariat de rédaction. Un article ou un supplément incomplet ou ne respectant manifestement pas les normes sera renvoyé à l'auteur pour qu'il le complète et/ou le corrige.

L'article ou la monographie se composera de trois fichiers texte (au format .doc, .docx ou .odt) : le **texte**, la **bibliographie** et les **légendes** des figures/tableaux (si figures/tableaux il y a). Les **illustrations** seront réunies dans un dossier complémentaire (voir *infra*). Pour l'envoi de vos fichiers, vous veillerez à utiliser l'**arborescence-type** téléchargeable sur le site de *Gallia*.

*Texte*

- Le calibrage maximum d'un article est de **150 000 signes** et **12 figures** ; audelà l'article doit répondre à certaines conditions (article de synthèse d'un site, caractère exceptionnel d'une découverte, etc.). Le texte doit être saisi « au kilomètre », sans mise en page. **Ne pas utiliser de feuille de style**.
- Fournir un **résumé court** en français (**10 à 15 lignes**) et en anglais, ainsi qu'une liste de **mots-clés** en français et en anglais (entre 3 et 8, ne reprenant pas d'éléments du titre de l'article).
- Fournir un **résumé long** en français (½ page à 1 page), à calibrer en fonction de la longueur de l'article. Ce second résumé doit rendre compte, davantage encore que le premier, des principales informations contenues dans l'article. Il est destiné à être mis en ligne sur le site de *Gallia*.
- Ne pas oublier de préciser, pour chaque auteur, sa fonction et son **organisme de rattachement** avec son adresse postale et son e-mail.
- Toutes **les figures et/ou tableaux** doivent être appelé(e)s dans le texte et dans l'ordre. Les figures sont numérotées en chiffres arabes et les tableaux en chiffres romains : (fig. 1), (fig. 2 et 5), (fig. 4 à 10) ; (tabl. I), (tabl. II et XI), (tabl. IV à X). Lorsque l'on fait référence à une numérotation interne à une figure, la norme suivante est à adopter : « le site de Bibracte (fig. 12, n° 3) » ou « les sites de Bibracte et Alésia (fig. 12, nos 3 et 4) ».
- Les **appels bibliographiques** sont dans le texte et non en note de bas de page (sauf si la référence est commentée) : on met le nom de l'auteur seulement, suivi de la date de publication : (Desbat 1990). S'il y a plus de deux auteurs, utiliser *et al*. : (Desbat *et al*. 1998, p. 52). Si un même auteur a écrit deux (ou plus) ouvrages à la même date, numéroter avec les lettres de l'alphabet : (Desbat 1991a, 1991b et 1991c).
- Les notes de bas de page doivent être limitées en nombre et en longueur. Les intégrer de manière **automatique** en utilisant la fonction « Insérer une note » dans Word, au format 1, 2, 3, etc.
- **Hiérarchiser les titres** avec un système par arborescence et non des feuilles de style : 1., 1.1, 1.2, 1.2.1, 1.2.2, etc. Ne pas dépasser cinq niveaux (exemple de niveau maximum : 1.3.2.1.3). Ne placez pas de point à la fin d'un titre ou d'un intertitre.
- Pour les **renvois** internes dans le texte à des titres ou sous-titres, utiliser les formules suivantes entre parenthèses: (voir *supra*, p. XX) ou (voir *infra*, p. XX). La pagination définitive sera indiquée une fois la maquette du volume finalisée.

# *Légendes*

- Les légendes des figures devront être fournies **en français** et **en anglais**. Il est **obligatoire de préciser dans les légendes les crédits** de chaque figure : un nom d'auteur (photographe, auteur de DAO, etc.) et un organisme de rattachement (auquel la figure appartient ou pour lequel l'auteur a produit la figure). On ne précisera pas de crédit concernant les tableaux.
- On emploiera les termes suivants: « DAO » pour Dessin assisté par ordinateur (concerne tous les plans, planches, relevés, etc. exécutés sur des logiciels comme Illustrator) ; « cliché » pour toute photographie prise lors d'une fouille, d'une étude, etc. ; « d'après » suivi d'une référence bibliographique en précisant le numéro original et la pagination de la figure repiquée.
- On développera en légende les abréviations utilisées dans les tableaux et figures, par exemple : les indices de fréquence (IF), le nombre minimum d'individus (NMI), etc.
- Quelques exemples :

**Fig. 1 –** Évolution du site au cours de l'Antiquité (DAO : C. Driard, Éveha). **Fig. 2 –** Localisation du sanctuaire de Sains-du-Nord et de la cité des Nerviens (d'après Raepsaet-Charlier, 2007, fig. 25).

**Fig. 3 –** L'unité architecturale 2, vue du nord-ouest (cliché : P. Neaud, Inrap). **Tabl. I –** Phase de fréquentation des sanctuaires en fonction de leur statut.

**Tabl. II –** Répartition du numéraire entre 363-364 et 402 dans les sanctuaires et les gués entre Seine et Meuse.

# *Illustrations*

N'oubliez pas d'envoyer toutes les figures que vous citez dans le texte, merci de vérifier l'intégralité de vos données avant tout envoi.

On sera particulièrement attentif aux points suivants :

- Lorsqu'il s'agit de photographies : **en .tiff et 300 dpi** (sinon, faute de mieux, le .jpeg est accepté, mais il y a une importante perte de qualité avec ce format).
- Lorsqu'il s'agit de documents Illustrator (plan, carte, schéma, planches, etc.) : **en format .ai ou .eps uniquement**. Les fichiers figés ou aplatis ne sont pas utilisables.
- Pour l'application des normes sur les figures illustrator, voir l'annexe II, p. 15, avec les échelles et orientations ; celles-ci sont téléchargeables sur le site de la revue et peuvent être ouvertes sous Adobe Illustrator. Il est souhaitable que les plans et les coupes soient à des échelles cohérentes et adaptées au format de la revue  $(1/100^{\circ}, 1/250^{\circ}, 1/3$  etc.). Les figures sont à fournir aux dimensions souhaitées. Elles doivent mesurer, autant que possible, entre **9 cm (largeur d'une colonne) et 18,5 cm (pleine page) de largeur**, et ne peuvent excéder **23,5 cm de hauteur**. Des formats intermédiaires sont toutefois envisageables, pour des nécessités d'échelles cohérentes, par exemple.
- L'épaisseur des traits et des contours doit être de **0,2 pt au minimum**.
- Si vous utilisez différents tons de gris, espacez chaque niveau d'au moins 15% ou 20 % (ex. : 20 %, 40 %, 60 %, 80 %).
- **La seule police acceptée par la revue sur les illustrations est Arial.**
- Créer les **tableaux sur Word ou OpenOffice**. Les tableaux Excel demandent plus de travail pour les importer sur InDesign, et donc plus de temps.

#### *Noms de lieux*

- Donnez, au moins à la première occurence, le nom complet des communes citées : « Le Puy-en-Velay » et non « Le Puy ».
- S'il s'agit d'un lieu-dit, on ne met pas de majuscule à l'article et on précise la commune de rattachement, puis le département entre parenthèses, uniquement à la première occurence : « les Buissières à Panossas (Isère) »
- Précisez entre parenthèses le nom du département, uniquement à la première occurence : « Le Puy-en-Velay (Haute-Loire) ».
- S'il s'agit d'une localité étrangère, précisez entre parenthèses le nom du pays, uniquement à la première occurence : « Lausanne (Suisse) ».

#### **Conseils typographiques**

Le secrétariat de rédaction se base sur le *Lexique des règles typographiques en usage à l'Imprimerie nationale* et sur le *Dictionnaire d'orthographe et expression écrite* d'André Jouette. Voici quelques conseils de mises aux normes typographiques pour les textes. Plus elles seront respectées, plus le travail du secrétariat de rédaction en sera facilité.

#### *Abréviations usuelles*

- $-$  1<sup>er</sup>, 1<sup>re</sup>, 2<sup>e</sup>, 2<sup>d</sup>, 2<sup>de</sup>, 3<sup>e</sup> (et non 1<sup>ier</sup>, 1<sup>ère</sup>, 2<sup>ème</sup>, 3<sup>ième</sup>).
- Unités de mesures à abréger : mètre = m ; centimètre = cm ; mètre carré =  $m^2$ ; kilomètre = km ; hectare = ha
- page  $= p$ . (et non pp.).
- chap. pour chapitre (et non ch.) et éd. pour éditeur.
- etc., et non etc…
- M. pour Monsieur (et non Mr), Mme pour Madame, M<sup>e</sup> pour Maître, Dr pour Docteur, Pr pour Professeur, etc.

### *Datations*

- Les années et siècles :  $100$  av. J.-C. ;  $100$  apr. J.-C. ;  $iv^e$  s. apr. J.-C. (les siècles en petites capitales, siècle écrit en toutes lettres ou abrégé en s.).
- Les millénaires : III<sup>e</sup> millénaire av. J.-C. (en grandes capitales).
- Ne pas utiliser le terme « notre ère », utiliser « apr. J.-C. ».
- Dates absolues anglaises : BC, AD.
- Datation radiocarbone : «  $2680 \pm 40$  BP (probabilité 95 %) », cal. BC, cal. BP, cal. AD.
- On n'abrège pas les dates : écrire 1914-1918 et non 1914-18.
- On écrit « les années 1930 » et non « les années trente » ou « les années 30 ».
- Les époques prennent une capitale : la Préhistoire, la Protohistoire, l'Antiquité, etc. Les âges prennent une capitale seulement au complément qui les définit : l'âge du Bronze, l'âge du Fer, etc.
- On écrit avec un trait d'union et des majuscules « Haut-Empire », « Bas-Empire ».

# *Exposants*

- On privilégie la mise en exposant des chiffres pour le mètre carré, mètre cube, carbone 14, etc. :
	- mesures : mètre carré,  $m2 = m^2$ ; mètre cube :  $m3 = m^3$ ;

- radiocarbone :  $14C = {}^{14}C$ ;

- Pour l'abréviation de numéro, on utilise la lettre « o » en exposant pour le singulier (et non le sigle degré «  $\degree$  ») et « os » pour le pluriel : numéro : no =  $n^{\circ}$ , numéros : nos =  $n^{\circ s}$ .

# *Espaces insécables*

Les espaces insécables évitent les sigles orphelins en début ou fin de phrase. Veillez, autant que faire se peut, à les utiliser.

- À la ponctuation avant : ; ! ? à l'intérieur des « ... » en français ; en anglais, il n'y a pas d'espace ni d'espace insécable avant la ponctuation.
- Entre chaque mesure et unité de mesure : m, cm, dm,  $m^2$ ,  $m^3$ ,  $\%$ , g, etc. (ex : 5 m).
- Entre les dates et les s., millénaire, av. ou apr. J.-C. : xix<sup>e</sup> s., III<sup>e</sup> millénaire, 25 av. J.-C., 44 apr. J.-C., le 14 juin, le 17e jour, etc.
- Entre l'initiale et le nom d'un auteur : G. Daressy, K.A. Kitchen.
- À chaque numérotation ou appel de figure, planche, page, salle, corridor,

tombe, chambre, numéro, dynastie, inventaire, etc. : fig. 2, pl. II, p. 185, salle C, corridor D, tombe 60, CGC 2530, nº 1, XVIII<sup>e</sup> dynastie, etc.

- Entre le nom d'un roi, d'un pharaon et le numéro associé : Louis XVI, Amenhotep Ier.

#### *Italique*

- Il s'applique :
	- aux mots étrangers (latin, anglais, allemand, etc.) : type *side-blow-flake*, *villa* (*villae* au pluriel), *oppidum* (*oppida*), *in situ*, *ex voto* (ou *ex-voto*), *forum*, *triclinium*, *tegula* (*tegulae*), *opus caementicum*, *favissa*, etc. ;
	- aux locutions latines : *ad hoc*, *ad libitum*, *a fortiori*, *a posteriori*, *a priori*, *bis*, *grosso modo*, *ibidem*, *ibid*., *idem*, *in extenso*, *in extremis*, *in fine*, *infra*, *modus vivendi*, *op. cit*., *passim*, *quater*, *sic*, *statu quo*, *supra*, *ter*, *via*, *vice versa.*
- Les mots francisés (passés dans le dictionnaire ou dans l'usage) sont en romain : radius, décubitus (et autres noms d'os), nucléus, erratum, vademecum, chopper, chopping-tool, locus, tumulus, etc. Certains mots passés dans le langage courant des archéologues peuvent aussi être écrits en romain, à l'exemple de villa, oppidum ou forum. Il conviendra cependant d'harmoniser la graphie pour l'ensemble de l'article et d'utiliser des pluriels cohérents : villas, oppidums ou forums…

# *Typographie française*

- Les articles en français doivent adopter la typographie française (veillez à ce que la langue du document soit bien paramétrée sur le « français »), ce qui implique :
	- des espaces insécables avant les ponctuations suivantes : ; ! ? « et ».
	- les points de suspension sont collés à la dernière lettre : « des pierres, des briques... » ; entre crochets, ils remplacent un extrait de citation coupé : « en ce qui concerne l'éclairage du bain, [...] cela assure gaïté pour le cœur » ;
	- les tirets : le court est utilisé sans espace, pour lier deux termes (« estouest », « université Paris-IV »), dans le cas des datations, il remplace la notion « de... à », par exemple du  $II^e$  au  $III^e$  s. apr. J.-C. peut également s'écrire  $II^e$ - $III^e$  s. apr. J.-C. ; le moyen – : peut être utilisé à la place de parenthèses ou en incise (« On a cependant identifié un possible accès – de service ? – depuis l'est »), on mettra des insécables à l'intérieur et des espaces justifiantes à l'extérieur ;
	- les majuscules sont accentées : « À la fin de la période romaine... », « les Éduens ».

- Lorsque l'on emploie une autre langue (comme un titre d'ouvrage en anglais) ou un passage en latin dans un article en français : on met le texte en italique et on applique la typographie de la langue seulement à l'intérieur de ce texte.

### *Musées et monuments*

- Le mot « musée » s'écrit en bas-de-casse sauf lorsqu'il est accompagné d'un adjectif post-posé, auquel cas il prendra une capitale : le musée de l'Homme, le musée du Louvre, le Muséum national d'histoire naturelle, le Musée lorrain, le British Museum.
- Les noms des monuments prennent une majuscule au nom propre, nom commun ou adjectif les caractérisant : le pont du Gard, la fontaine des Innocents, la colonne Trajane, le mausolée d'Auguste.

Attention : certains noms communs suffisent à caractériser le monument : la Cour carrée, l'Arc de Triomphe, le Temple (de Jérusalem), la Grande Galerie, le Grand Palais, etc.

- On ne met pas de capitale aux simples bâtiments ni aux éléments composant un édifice : salle hypostyle, tombe, chambre, cour, sanctuaire, etc.

# *Nombres*

- Dans une publication scientifique, les mesures et autres comptes sont écrits en chiffres : « Les 45 trous de poteau mesurent entre 1,5 m et 2 m ».
- Pour les mesures, le mètre est de rigueur, sauf en dessous de 0,20 m où elles sont exprimées en cm ou mm.
- Peuvent être écrites en toutes lettres les mesures isolées et **inférieures à 10**, et lorsqu'il s'agit d'un recensement ou d'une énumération : « Chaque trou de poteau est distant d'environ un mètre », « La prospection a permis de mettre au jour neuf amphores et trois lingots de plomb », mais on écrira en chiffres un ensemble de mesures dont l'une au moins est **supérieure à 10** : « 4 amphores, 23 monnaies et 2 tessons ».
- Sont écrits en toutes lettres : une quinzaine, une dizaine, le troisième, le centième, etc.
- Pour un nombre exprimant :
	- une quantité (avec espace insécable à partir du millier) : les 3 000 individus, voilà 3 000 ans.
	- un numérotage (sans espace) : nº 3000, l'an 3000 av. J.-C.

# *Noms propres*

- Pour les noms de rue, lier les noms propres par un trait d'union : boulevard Victor-Hugo, rue du Général-de-Gaulle.

- Les communes, départements et régions prennent des majuscules et traits d'union : la Loire-Atlantique, le Languedoc-Roussillon, Arthon-en-Retz. Font exception quelques cas (région Pays de la Loire) ainsi que les noms d'entités géographiques : le val de Loire.

- Les noms des universités sont composés ainsi (université en bas-de-casse, numéro en chiffres romains, séparés par un trait d'union) : université Lille-III Charles-de-Gaulle, université Sorbonne-Nouvelle, université Paris-IV Sorbonne, université Paris-I Panthéon-Sorbonne, université Paul-Valéry, université Paris-Ouest-Nanterre-La-Défense, etc.

- Les noms des lieux-dits : on ne met pas les noms entre guillemets et on met des majuscules aux noms et des minuscules aux prépositions : Cloux du Château, Hauts de Mathay, les Mallots, etc.
- Les surnoms (noms ajoutés et adoptés par l'usage) prennent une majuscule sans être liés par un trait d'union : Philippe Auguste, Jules César, Ptolémée IV Philopator.
- Les noms des saints : lorsque l'on parle de la personne, minuscule à saint et pas de trait d'union : saint Georges ; si l'on parle d'un lieu (église, ville, rue), majuscule à saint et trait d'union : Saint-Georges.

#### *Organismes*

- Les noms des organismes multiples (un certain nombre du même type existe dans l'organisation administrative d'une nation) sont des noms communs et restent en minuscules, le nom propre ou le terme de spécialisation les individualisant prennent une majuscule : le ministère de la Culture et de la Communication, le ministère des Affaires étrangères, le conseil municipal, la préfecture de Paris, la direction régionale des Affaires culturelles.
- Les noms des organismes uniques (sa compétence s'étend à tout le territoire) prennent une majuscule au premier nom et à l'adjectif qui le précède : les Archives nationales, la Bibliothèque nationale, le Conseil d'État, le Conseil des ministres, l'Institut de France, l'Institut de recherches archéologiques préventives, le Centre national de la recherche scientifique, l'Académie française, l'Académie des inscriptions et belles-lettres, le Gouvernement.

#### *Points cardinaux*

- Quand il s'agit d'une direction, une exposition, une situation, une orientation ou d'une mise en adjectif, on écrit nord, sud, est, ouest en bas-de-casse : « L'orientation au nord de la demeure », « Le côté sud du temple », « À l'ouest, l'aqueduc… », l'hémisphère nord, la frontière nord-est du pays, le désert oriental, le désert occidental, etc.
- Lorsqu'il s'agit d'une zone géographique :
- une capitale lorsque l'orientation est en complément du nom ou le nom lui même : l'Égypte du Nord, dans le Sud (région) ;
- une minuscule lorsque l'orientation est suivie d'un complément du nom : le sud de l'Égypte.
- Pour donner une orientation : nord-est, une orientation multiple : nordest - sud-ouest (pas de slash mais un tiret entouré d'espaces insécables).

# *Sigles et acronymes*

- Les sigles des termes méthodologiques (NMI, AFC ou MEB) peuvent être employés s'ils sont explicités à la première occurrence.
- Exemples des sigles courants en archéologie :
	- AFC analyse factorielle des correspondances
	- AMS Accelerator Mass Spectrometry (datation radiocarbone)
	- GPS Global Positioning System (pointage au GPS)
	- INPN Inventaire national du patrimoine naturel
	- KAP Kite Aerial Photograph (photographie aérienne par cerf-volant)
	- SEM Scanning Electron Microscopy
	- NEP nombre d'équivalents poids
	- NEV nombre d'équivalents vases
	- NMI nombre minimum d'individus
	- NR nombre de restes
	- RPS radar à pénétration de sol
	- SIG système d'information géographique
	- US unité stratigraphique
- Si le sigle d'un organisme se lit comme un mot, une capitale à la première lettre et le reste en minuscule : Unesco, Iramat, Ifao, Cedej, Inrap, etc. ; dans le cas inverse, laisser en capitales sans points : CNRS, MSH, CSA, etc.

# *Bibliographie*

- Respecter les **normes bibliographiques** permettra au secrétariat de rédaction de gagner un temps considérable (voir annexe I, page suivante).
- Ordonner la bibliographie générale ainsi, dans l'ordre : Abréviations, Sources anciennes, Sources épigraphiques, Bibliographie.
- Donner, en début de bibliographie, la liste des **abréviations** et sigles utilisés par ordre alphabétique :
	- *AE L'Année épigraphique*.
	- CNRS Centre national de la recherche scientifique.
	- EFR École française de Rome.
	- Inrap Institut national de recherches archéologiques préventives.
	- *RAN Revue archéologique de Narbonnaise*.

#### **Annexe I - Bibliographie**

- • Les titres de monographies et de revues sont en italiques : *Le Culte des saints en Gaule* ou *Gallia* ; les noms des collections en romain entre parenthèses, précédés de coll. : (coll. Moneta, 74), (coll. Suppl. à *Gallia*, XV) ; pour les titres d'articles, ne pas mettre de guillemets (Hercule, le lion et le cheval, et non : « Hercule, le lion et le cheval »)
- • Lorsque l'ouvrage n'est pas paru, on mettra « à paraître » à la place de la date.
- • Détailler tous les noms des auteurs et faire suivre le ou les noms d'auteurs de (dir.) s'ils sont directeurs, éditeurs ou coordonnateurs de l'ouvrage.
- Lorsque l'on cite un tome d'une monographie en comportant plusieurs, disposer le titre ainsi : *Titre principal* -II- *Titre du volume II* ; exemple : **Chameroy J. 2013** : *Les Fouilles de la cathédrale de Rouen (1985-1993)* -I-*Le Numéraire antique*, Mont-Saint-Aignan, PURH, 342 p.

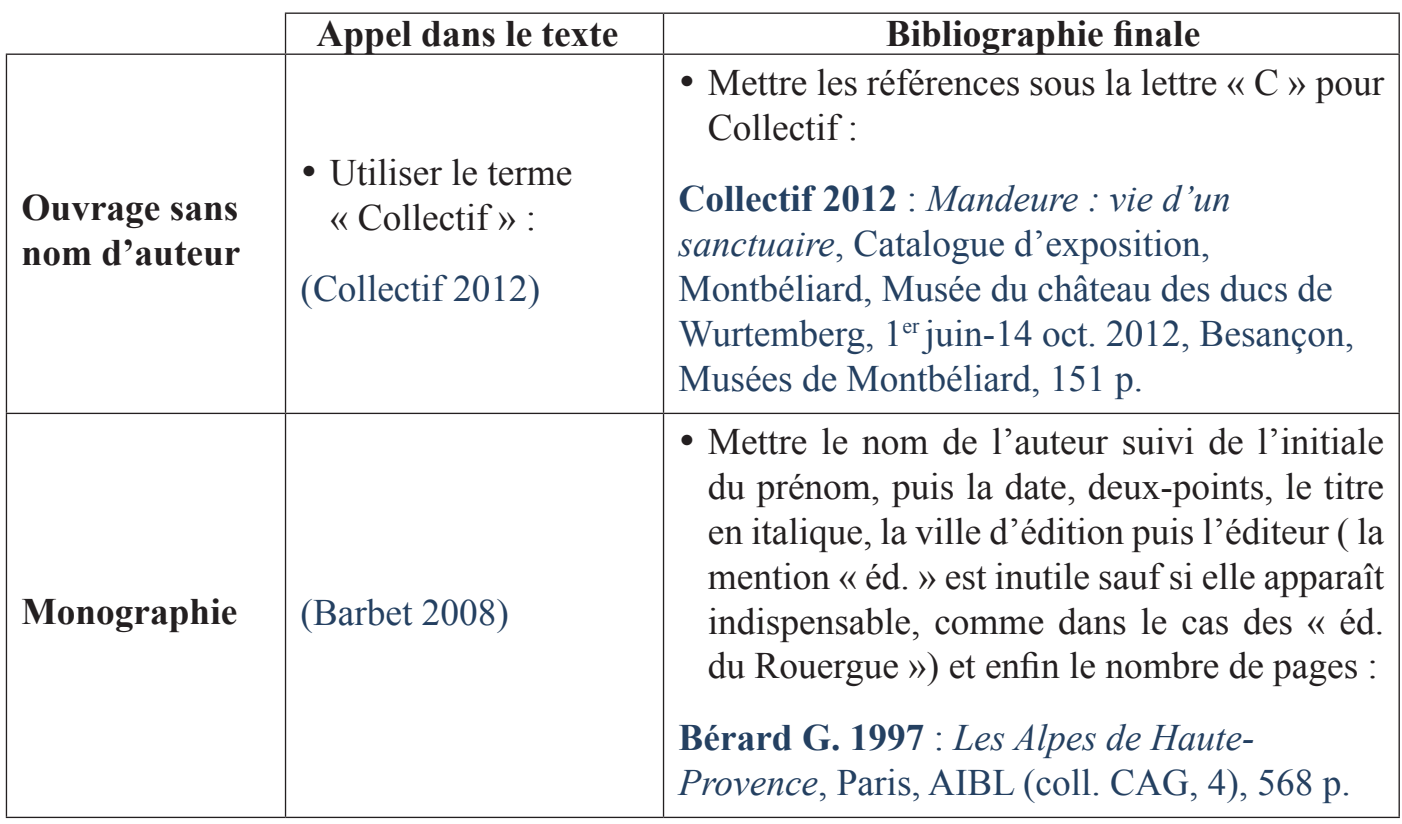

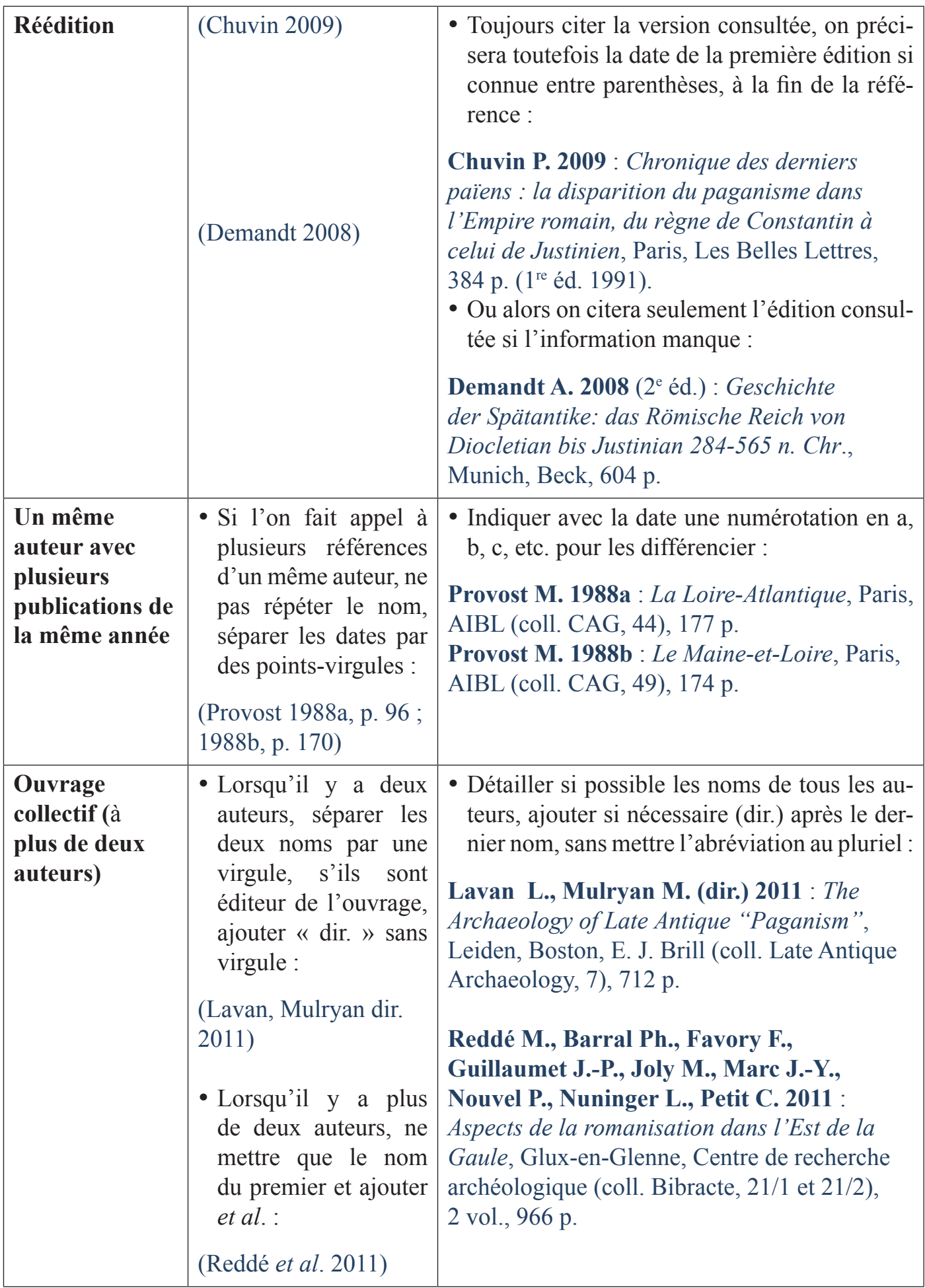

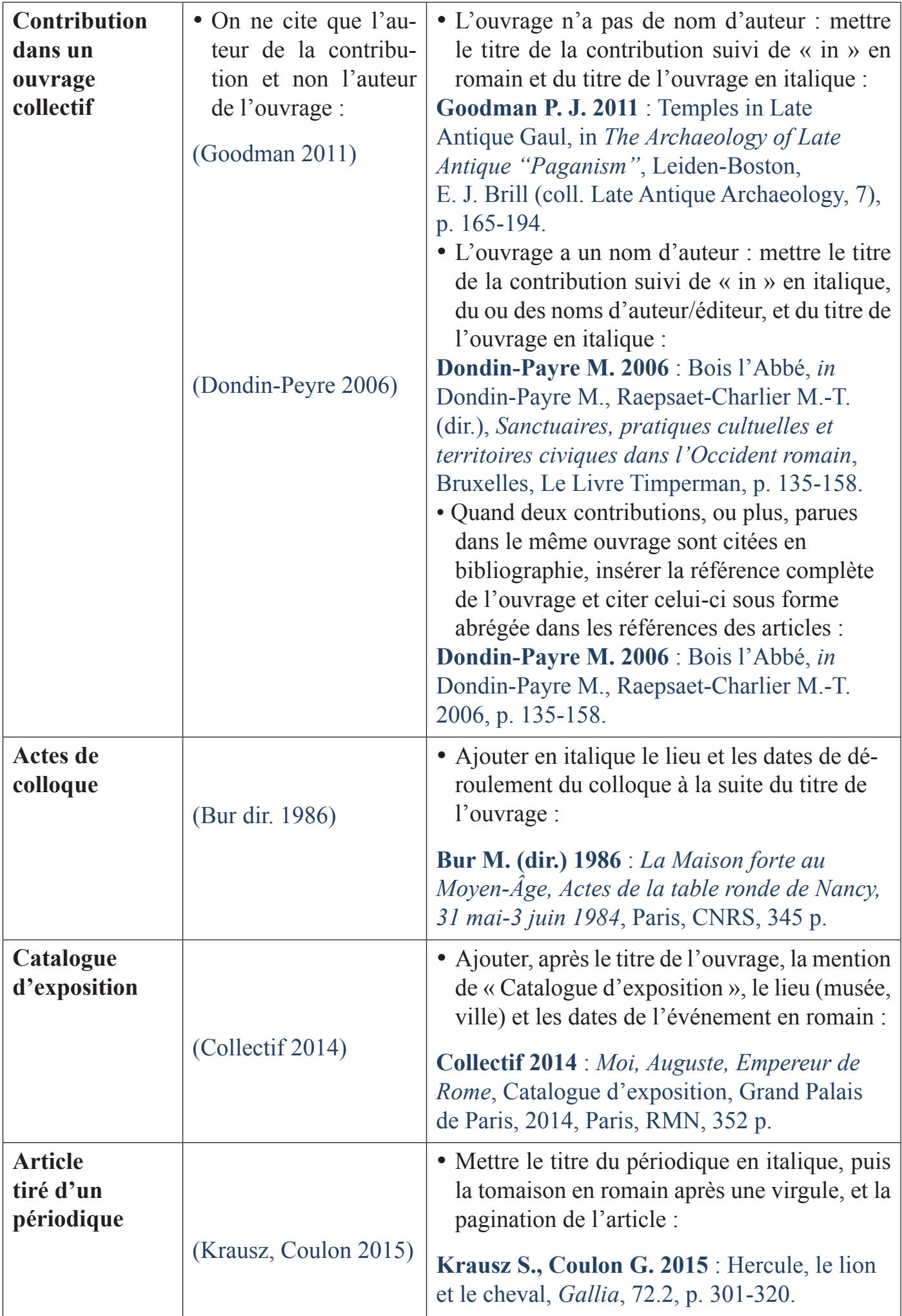

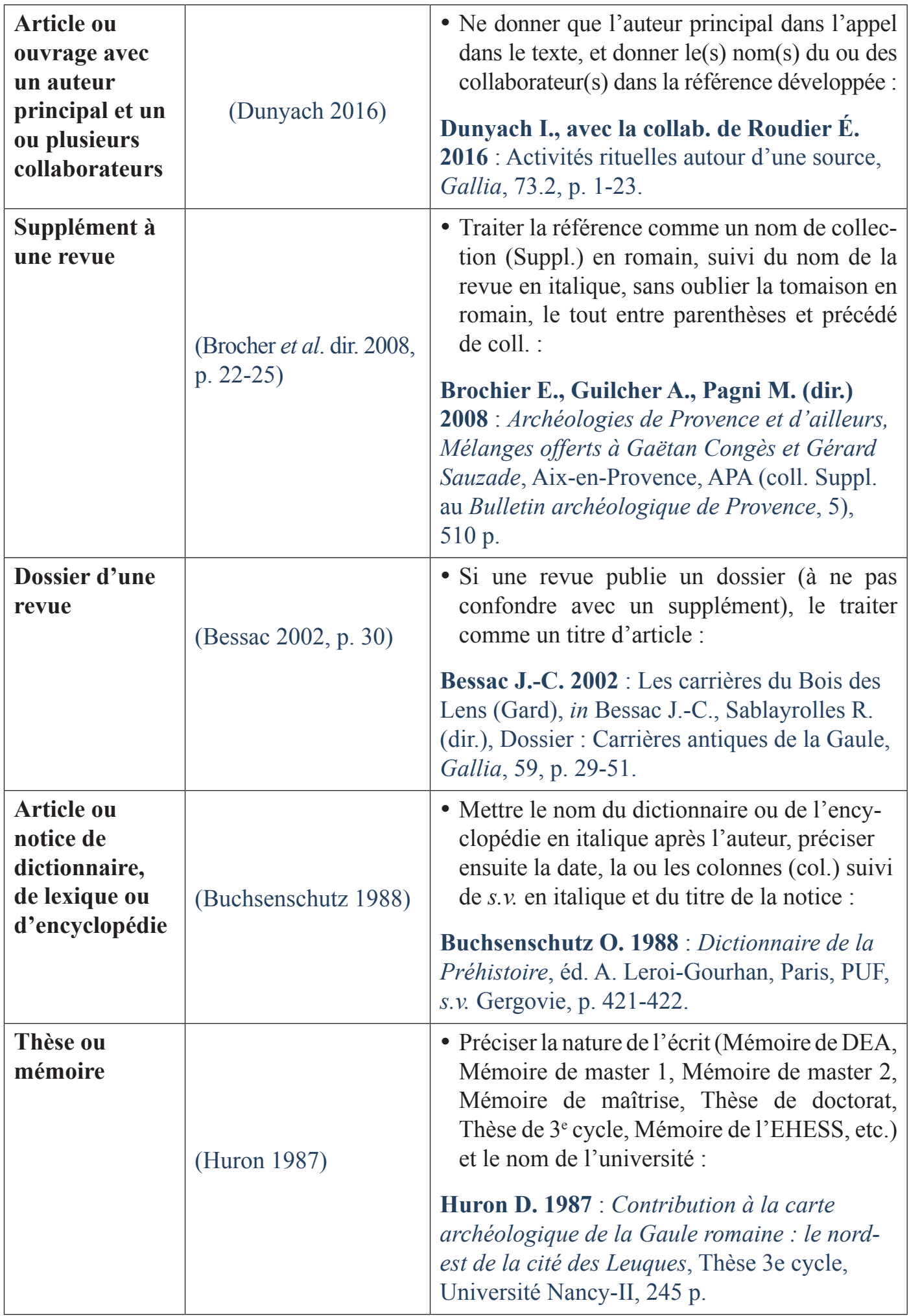

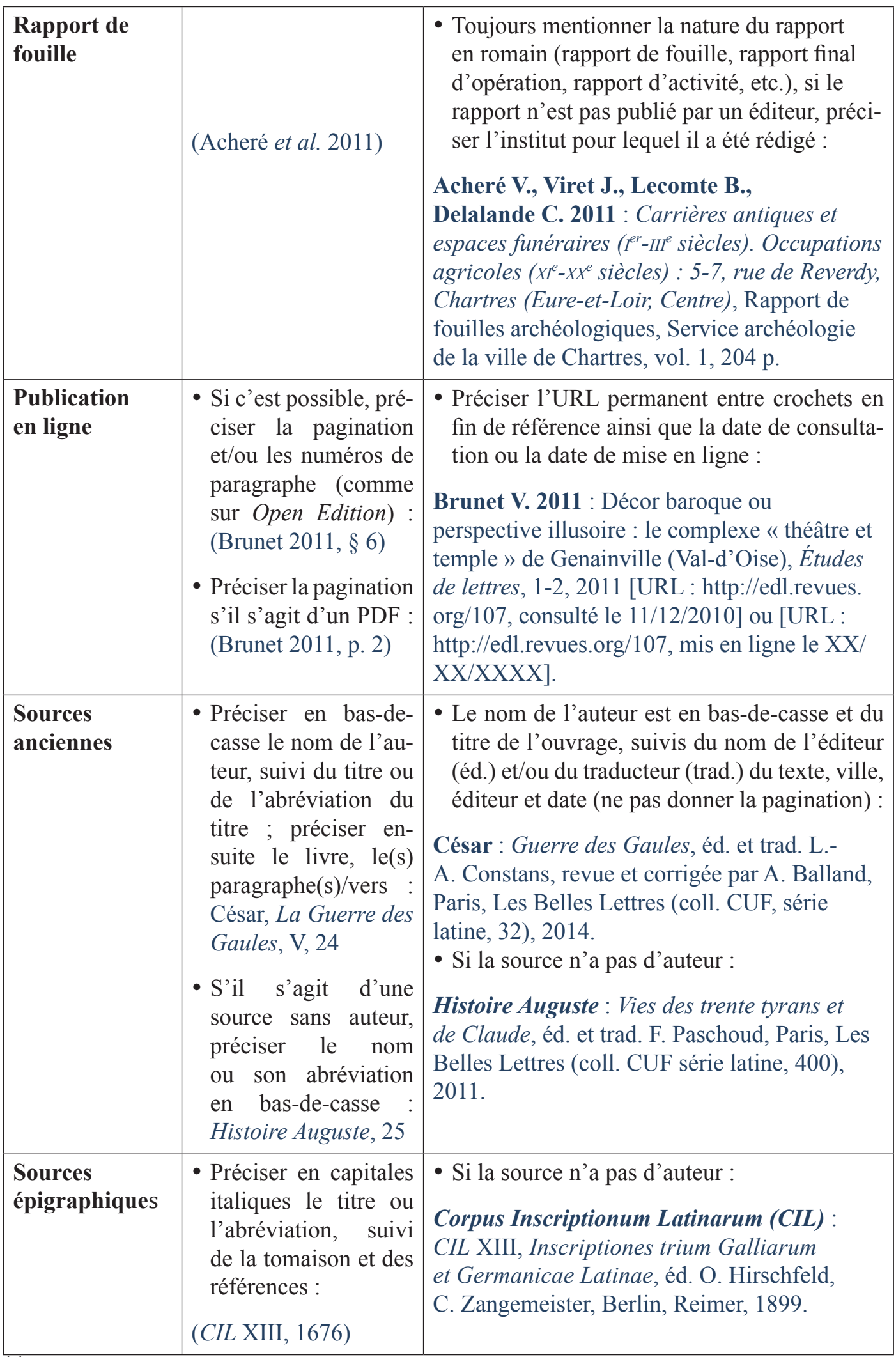